# Upgrading to the latest version of PEAKS Studio 11

Today's latest MS instruments deserve advanced solutions that can harness the full capabilities of the technology. As a current subscriber of PEAKS' Service Plan Subscription (SPS) you receive new version upgrades at no additional cost. To do so, use the following instructions below:

1. Download PEAKS Studio 11 onto the computer where your active SPS license of PEAKS is currently registered. The latest version of PEAKS, PEAKS Studio 11, can be downloaded from the following link:

[https://www.bioinfor.com/download/peaksstudio\\_115\\_20231027\\_setup\\_x64.exe](https://www.bioinfor.com/download/peaksstudio_115_20231027_setup_x64.exe)

2. If you already have PEAKS Studio 11 installed select "Yes, update the existing directory" and then select "Yes to All" to "Set to overwrite".

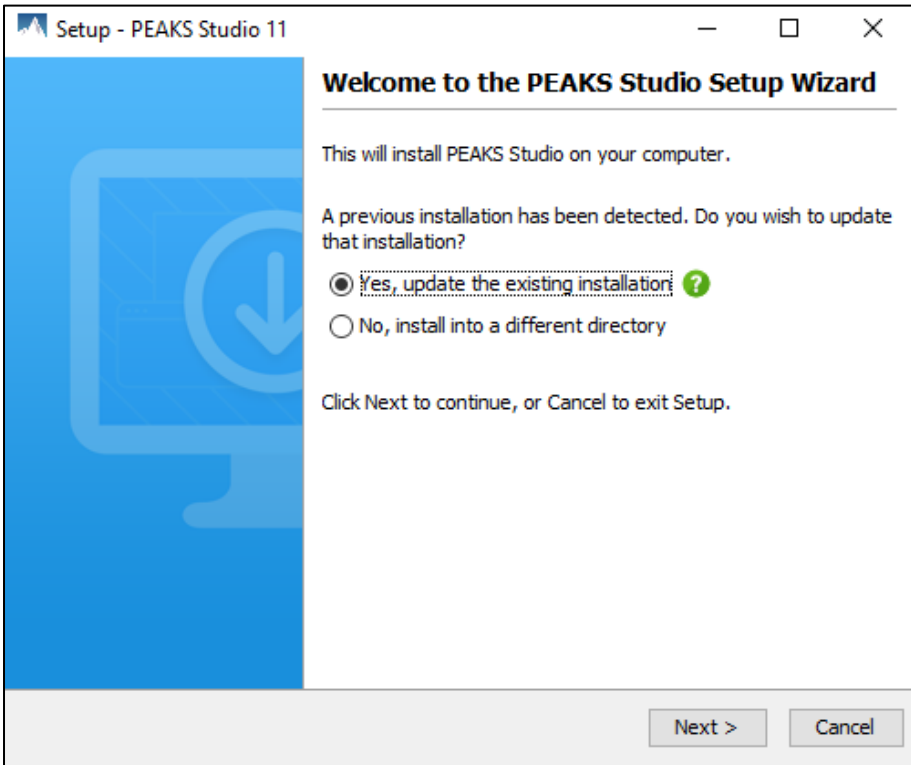

If a new installation of PEAKS Studio 11, follow the instructions for installation.

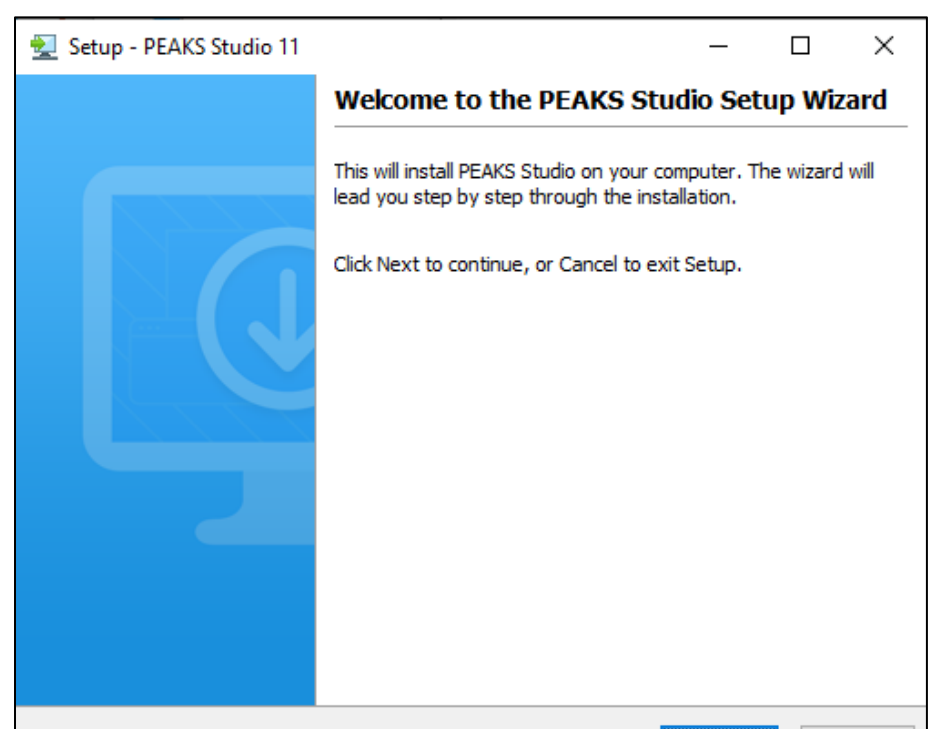

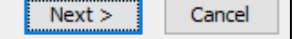

3. Register your active SPS license of PEAKS using the automated or manual activation.

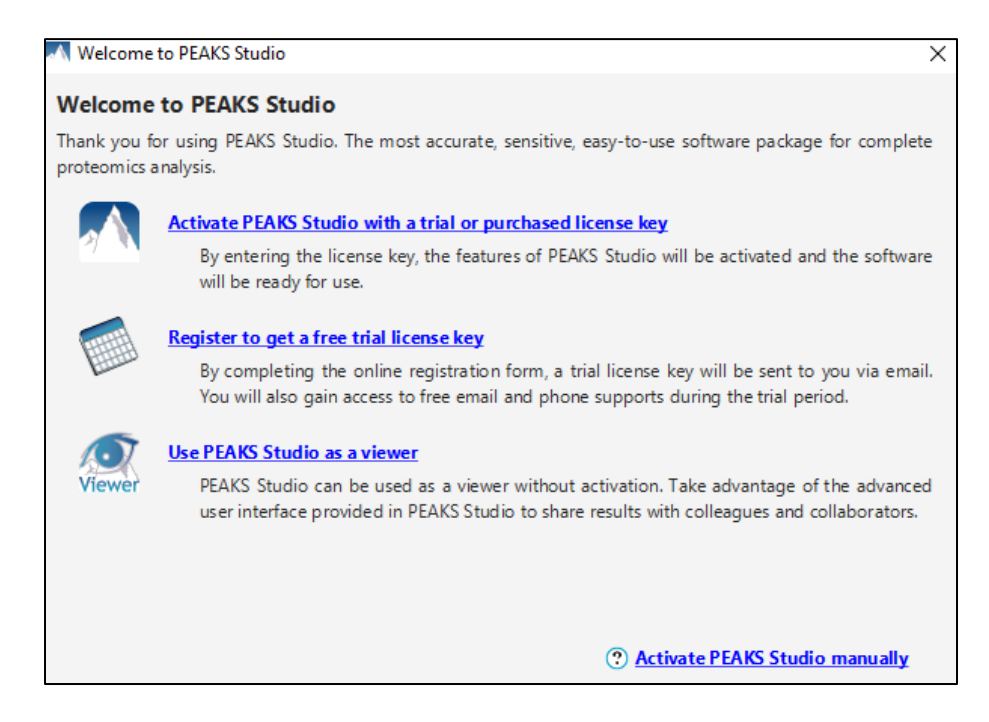

*Note: Make sure your activation is carried out on the same computer you currently have your license of PEAKS registered on. Each license is specifically assigned to a single computer. Activation of your license on another computer will not be successful and may affect your current PEAKS registration.*

*Note: If you do not have an active SPS, PEAKS Studio 11 will be unable to activate. For information on updating to PEAKS Studio 11 please contact [sales@bioinfor.com.](mailto:sales@bioinfor.com)* 

## And wait… there's more!

The SPS isn't just about upgrades, it's a full range of services we provide for you, from application and technical support to bug fixes, patch releases and new feature requests. If you stick with us, we promise to constantly evolve our offerings to meet your needs.

### **New version upgrades**

Stay on the cutting edge. Through<br>innovative research and tireless<br>development effort, BSI ensures that your software meets today's<br>research needs. State-of-the-art<br>tools lead to preeminent research findings

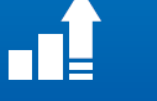

### **Application & Tech Support**

Friendly, timely assistance. Our<br>entire team is at your disposal and<br>readily available by phone or<br>internet. Get quick help with<br>advanced functions or in-depth<br>theoretical information from the<br>theoretical information team that built the tool.

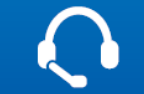

### **Bug Fixes and Patches**

Regrettably, computers are not always predictale. It may happen, though rarely, that your specific system or workflow may lead to an unforeseen problem. If this is the case, simply report the bug, and we will fix the issue

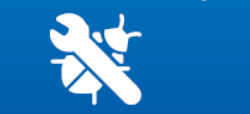